#### 24.2.7 Klasse DownloadManager

Die Klasse DownloadManager (gb.net.curl) implementiert einen Manager, der eine Liste von Downloads abarbeitet. Sie fügen ihm eine Liste der URLs hinzu, deren Inhalt heruntergeladen werden soll.

Der Download-Manager verarbeitet die Downloads transparent im Hintergrund und löst dabei Ereignisse aus, so dass Sie stets wissen, was passiert.

So erzeugen Sie einen DownloadManager und fügen zum Beispiel zwei Download-Adressen hinzu:

Private \$hManager As DownloadManager

```
$hManager = New DownloadManager As "DLManager" ' "DLManager" ist der Event-Name
$hManager.MaxClient = 2
```

```
$hManager.Add("https://www.gambasbuch.de/lib/exe/fetch.php?media=24:24.1:24.1.4:dnsclient.tar.gz")
$hManager.Add("https://www.gambas-buch.de/lib/exe/fetch.php?media=24:24.4.1:smtp.client-0.6.1.tar.gz")
```
### 24.2.7.1 Eigenschaften

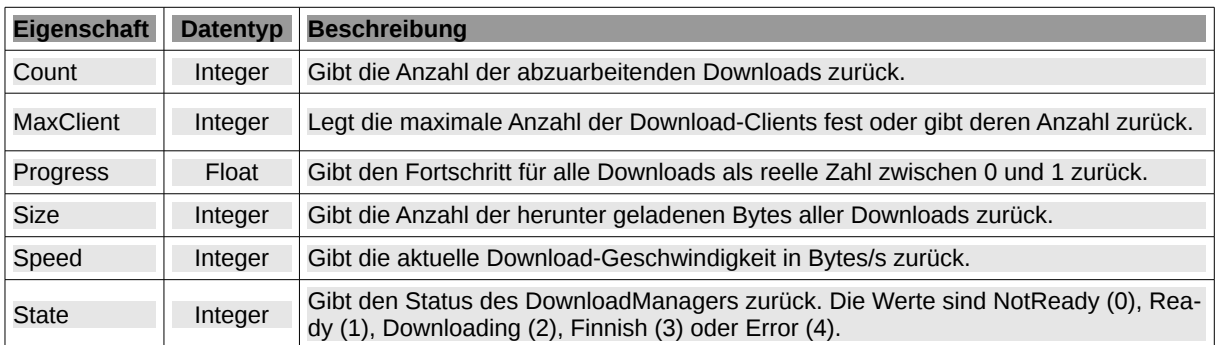

Die Klasse *DownloadManager* verfügt über folgende Eigenschaften:

Tabelle 24.2.7.1.1 : Eigenschaften der Klasse DownloadManager

Hinweise:

- Alle Eigenschaften bis auf MaxClient können nur ausgelesen werden!
- Der Wert für die Integer-Eigenschaft MaxClient darf nur zwischen 1 und 32 liegen. ø
- Mit den Werten der Eigenschaft Progress im Intervall [0,1] können Sie zum Beispiel eine Progressbar direkt ansteuern. Wenn die Eigenschaft Progressbar.Label = True ist, dann wird der Download-Fortschritt zusätzlich mit einer Prozent-Angabe angezeigt.
- Beachten Sie: Wenn der Downloadmanager zum Beispiel 3 Download-Clients verwaltet und Download1.Status = Download.Ready ist, Download2.Status = Download.Downloaded und Download3.Status = Download.Finnish, dann wird als Status stets der höchste Wert ausgegeben  $\rightarrow$  4.

#### 24.2.7.2 Methoden

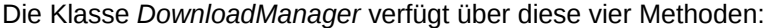

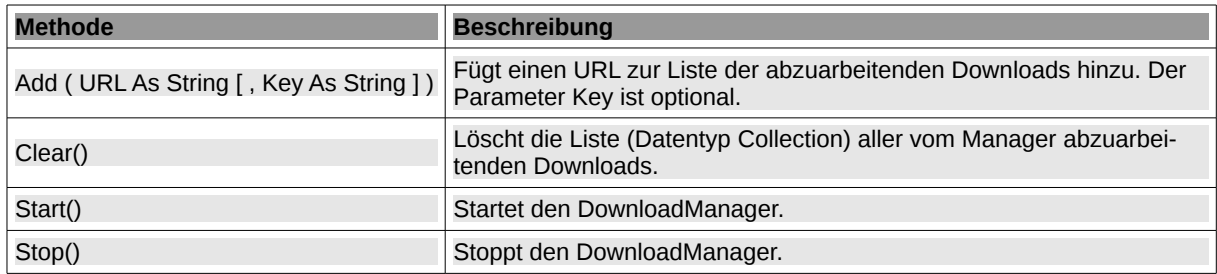

Tabelle 24.2.7.2.1 : Methoden der Klasse DownloadManager

## Hinweise:

- Wenn der optionale Parameter 'Key' in der Add(…)-Methode nicht angegeben wird, dann wird ä der Key auf Key = CStr(\$iKey) gesetzt – mit "1" beginnend. Intern wird der Integer-Wert \$iKey hochgezählt.
- Für jeden Download ist das primäre Zielverzeichnis Temp\$().
- Sie finden zum Beispiel die Download-Datei für den 1. Download im temporären Verzeichnis: /tmp/gambas.1000/7533/1.tmp. Der Name des Unterordners 7533 entspricht der Prozess-ID des aktuellen Gambas-Prozesses.
- Achtung: Alle Dateien, die sich im Verzeichnis /tmp/gambas.<UserId>/<ProcessId> befinden, werden automatisch gelöscht, wenn das Gambas-Programm beendet wird.
- Daher sollten Sie diese geladenen Dateien unter ihrem originalen Dateinamen in einen Ordner Ihrer Wahl kopieren.

## 24.2.7.3 Ereignisse

Die Klasse *DownloadManager* verfügt über diese Ereignisse:

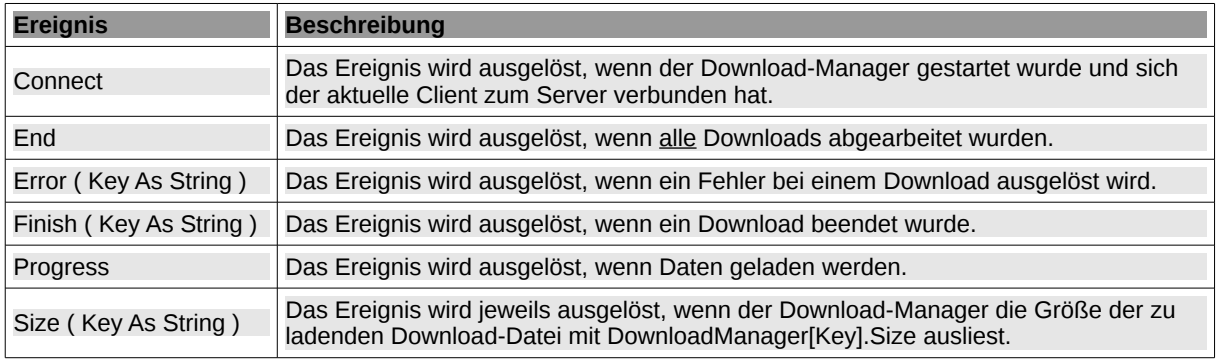

Tabelle 24.2.7.3.1 : Ereignisse der Klasse DownloadManager

Hinweise:

- Connect: Nur für das Protokoll HTTP können Sie auch den Status auslesen. a.
- a. Error (Key): Über den ausgelesenen Key können Sie feststellen, welcher Download fehlerhaft war.
- Finish(Key): Welcher Download beendet wurde, können Sie über den Key ermitteln.
- Size(Key): Für die Ermittlung der Dateigröße einer Download-Datei muss der DownloadManager nicht gestartet sein! Probleme können auftreten, wenn Weiterleitungen (Redirects) im Spiel sind. Dann lässt sich die Größe Download-Datei nicht ermitteln – es wird dann die Größe 0 zurückgegeben. Der Download wird aber ausgeführt!

# 24.2.7.4 Projekt

Im Projekt *DLManager* wird vom DownloadManager eine vorgegebene Liste von 3 Downloads verwaltet. Nach dem Programmstart wird zuerst geprüft, ob sich eine Verbindung in das Internet herstellen lässt. Dann werden alle drei Downloads ausgeführt. Der Download-Fortschritt wird für jeden Download  $(\rightarrow 69\%)$  und subsummierend ( $\rightarrow 35\%$ ) optisch angezeigt:

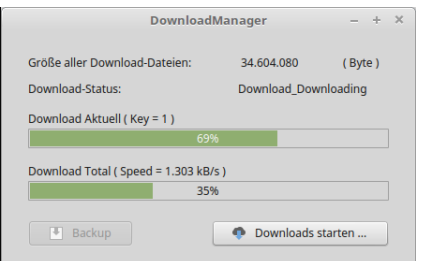

Abbildung 24.2.7.4.1: GUI DownloadManager

Nach dem Ende aller Downloads werden die im vorgegebenen Basis-Verzeichnis /tmp/gambas.<UserId>/<ProcessId> gespeicherten Dateien mit ihrem originalen Datei-Namen in das Verzeichnis /home/username/Downloads/DLD kopiert (Backup):

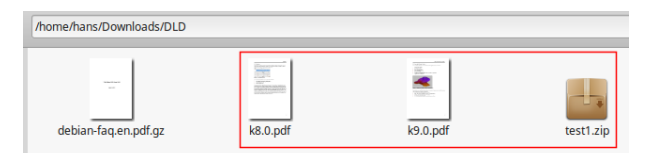

Abbildung 24.2.7.4.2: Inhalt des Download-Ordners DLD

Das Zielverzeichnis können Sie im Quelltext fest vorgeben oder im Dialog frei festlegen. Im Projekt wurde die zweite Möglichkeit nicht genutzt.

Der Quelltext wird vollständig angegeben:

```
' Gambas class file
Public hDownloadManager As New DownloadManager
Public sDownloadFile As New String[]
Private $iTotalSize As Integer
Private $iCurrentKey As Integer
Private $aURL As String[]
Private $aOriginalFilenames As String[]
Private $TempDirectory As String
Private $AverageSpeed As Integer
Public Sub Form_Open()
       Dim sURL As String    
        FMain.Resizable = False    
        MCheck.Check_Network()    
    $aURL = New String[]    hDownloadManager = New DownloadManager As "DLM"
        $iCurrentKey = 1
        btnBackup.Enabled = False
' Begin: Definition of the download URLs 
    sURL = "https://www.gambas-buch.de/lib/exe/fetch.php?media=8:8.0:k8.0.pdf"
        $aURL.Add(sURL)
        hDownloadManager.Add(sURL)
    sURL = "https://www.gambas-buch.de/lib/exe/fetch.php?media=test1.zip"
        $aURL.Add(sURL)
       hDownloadManager.Add(sURL)
    sUrl = "https://www.gambas-buch.de/lib/exe/fetch.php?media=9:9.0:k9.0.pdf"
        $aURL.Add(sURL)
        hDownloadManager.Add(sURL)
' End: Definition of the download URLs 
        Select hDownloadManager.Count
           Case 1
       tblTotalSize.Text = "Größe der Download-Datei:"
            Case 2 
        tblTotalSize.Text = "Größe der beiden Download-Dateien:"
            Case 3
        tblTotalSize.Text = "Größe aller " & Str(hDownloadManager.Count) & " Download-Dateien:"
        End Select
End
Public Sub btnStart Click()
    SAverageSpeed = \overline{0}    hDownloadManager.Start()    
End
Public Sub btnBackup_Click()
       Backup()
End
Public Sub DLM_Progress()
       Timer1.Start()
       ProgressBarCurrent.Value = hDownloadManager[$iCurrentKey].Current/ hDownloadManager[$iCurrentKey].Size
```

```
    ProgressBarTotal.Value = hDownloadManager.Progress
        SetStatus(hDownloadManager.State)
        lblCurrentDLSize.text = "Download Aktuell ( Key = " & $iCurrentKey & " )"
End
Public Sub DLM Error(Key As String)
        If Not hDownloadManager[Key].ErrorText Then
              Print "No Error!"
        Else
               Print "Error = "; hDownloadManager[Key].ErrorText; " bei "; hDownloadManager[Key].Url
              hDownloadManager.Stop()
              hDownloadManager.State
        Endif
End
Public Sub DLM_End()
        SetStatus(hDownloadManager.State)    
        hDownloadManager.Stop()
        btnBackup.Enabled = True    
        Timer1.Stop()
End
Public Sub DLM Finish(Key As String)
        Inc $iCurrentKey    
        $TempDirectory = Split(hDownloadManager[Key].Path, "/")[3]    
        Try ProgressBarCurrent.Value = hDownloadManager[Key].Current / hDownloadManager[Key].Size
End
Public Sub DLM_Size(Key As String)
        $iTotalSize += hDownloadManager[Key].Size  
    blTotalSize. Text = Format(§ if TotalSize, "#######0")End
Public Sub Timer1_Timer()
        If $AverageSpeed = 0 Then
               $AverageSpeed = hDownloadManager.Speed  'Initial speed
        Else
              $AverageSpeed = 0.9 * $AverageSpeed + 0.1 * hDownloadManager.Speed 'Floating average speed
        Endif
        lblTotalDLSize.text = "Download Total ( Speed = " & Format($AverageSpeed / 1024, "0,000") & " kB/s )"
End
Private Sub RenameFiles(Source As String)
        Dim sFilter, i As Integer
    Dim sFile, sPattern, sURL, sFilename, sLastSubFolder As String
    Dim aDir As String[]
        $aOriginalFilenames = New String[]
    abir = New String[]    For Each sURL In $aURL
            sLastSubFolder = Split(sUrl, "/").Last
      If String.InStr(sLastSubFolder, "?") <> 0 Or 
         String.InStr(sLastSubFolder, "=") <> 0 Or
         String.InStr(sLastSubFolder, ":") <> 0 Then          
         sFilename = Split(sLastSubFolder, "?,=,:", "", False, False).Last
                   $aOriginalFilenames.Add(sFilename)
               Else
                     $aOriginalFilenames.Add(sLastSubFolder)
               Endif   
        Next      
        sPattern = "*.tmp"
        sFilter = gb.File    
    i = 0    For Each sFile In Dir(Source, sPattern, sFilter).Sort(0)
      Move Source &/ sFile To Source &/ $aOriginalFilenames[i]
            Inc i
        Next
End
Private Sub CopyDir(Source As String, Destination As String)
        Dim sFile, sPattern As String
        Dim sFilter As Integer
        Dim FileInfo As Stat
    sPattern = "\cdot.*"
        sFilter = gb.File
        If Not Exist(Destination) Then Mkdir Destination
```

```
    For Each sFile In Dir(Source, sPattern, sFilter)    
            FileInfo = Stat(Source &/ sFile)   
'-- The content of the error text file (with the original extension) is 'Not Found'
' if the download file was cannot be found. OR 'Bad request'
            If FileInfo.Size = 9 Then
         Message.Info("<b>The file " & sFile & " was not found!</b><hr>>the content of the saved error text
file (with the original extension) is 'Not Found', if the download file was cannot be found.")       
            Endif
'-- The content of the error text file (with the original extension) is 'Bad request'
'-- if the download file was cannot be found.
      If FileInfo.Size = 11 Then
                  Message.Info("<b>The file " & sFile & " was not found!</b><hr>The content of the saved error text 
file (with the original extension) is 'Bad request', if the download file was cannot be found.")       
            Endif
            If Not Exist(Destination &/ sFile) Then           
                  Copy Source &/ sFile To Destination &/ sFile   
            Endif
        Next
End
Private Sub Backup()
        Dim sSource, sDestination As String
    sSource = "/tmp/gambas." & System.User.Id &/ $TempDirectory
    sDestination = System.User.Home &/ "Downloads" &/ "DLD"   
           RenameFiles(sSource)
            CopyDir(sSource, sDestination)    
        Print "DONE!"
End
Private Function SetStatus(iStatus As Integer)
        Select iStatus
            Case Download.NotReady
                lblStatus.Text = "Download_NotReady"
      Case Download.Ready
        lblStatus.Text = "Download_Ready"
            Case Download.Downloading
                lblStatus.Text = "Download_Downloading"
            Case Download.Finish
                lblStatus.Text = "Download_Finish"
      Case Download.Error
        lblStatus.Text = "Download_Error"
        End Select
End
Public Sub Form_Close()
```

```
    hDownloadManager.Stop()
```
End